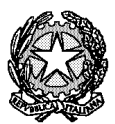

# TRIBUNALE DI BRINDISI UFFICIO ESECUZIONI CONCORSUALI

Oggetto: Adempimenti richiesti ai Curatori fallimentari, oltre a quanto già disciplinato dagli artt. 17 s.s. D.P.R. n. 139/2012, conv. in legge del 18/12/12, in vigore dal 19/12/12.

1)

# ADEMPIMENTI INIZIALI

# IL PROFESSIONISTA, RICEVUTA LA NOTIFICA DEL PROVVEDIMENTO DI NOMINA, DOVRA':

- a) inviare telematicamente, entro 2 giorni dalla ricezione del provvedimento di nomina, l'accettazione dell'incarico (art. 29 L.f.), utilizzando il modello estraibile dal sito del Tribunale di Brindisi, sezione Modulistica, "Esecuzioni e fallimenti", su cui dovrà essere riportato il numero del fallimento ed il nome del giudice delegato;
- b) inviare telematicamente tutte le successive istanze avendo cura di riportare nell'intestazione l'oggetto della stessa (es. istanza di nomina legale, istanza di autorizzazione al prelievo, ecc.);
- c) prendere visione del fascicolo pre-fallimentare, depositando istanza di visibilità telematica nel fascicolo di riferimento;
- d) comunicare immediatamente all'ufficio postale competente che, ex art. 48 L. F. la corrispondenza diretta al fallito, che non sia persona fisica, sia consegnata al Curatore;
- e) comunicare al fallito, persona fisica, che la corrispondenza riguardante l'impresa assoggettata a fallimento, dovrà essergli consegnata;
- f) comunicare entro 10 gg dalla nomina/accettazione dell'incarico, l'indirizzo p.e.c. del fallimento, al Registro delle Imprese (ex art. 17, c. 2-bis, modif. dall'art. 1, c. 19, L. n. 228/12) che deve essere diverso da quello personale del professionista (pertanto, sarà necessario ottenere un nuovo indirizzo p.e.c. da un gestore abilitato ed intestarlo alla procedura fallimentare, sia nel testo dell'indirizzo email, sia a fini di fatturazione di spesa);

prendere immediati contatti con la società di software, Astalegale.net (tel. 036290761) E-mail concorsuali@geniuslegal.it, o, previa autorizzazione del G.D, con altra società, scelta dal Curatore, che offra servizi aventi caratteristiche compatibili con il programma informatico ministeriale, da utilizzare, in particolar modo, per la gestione della fase di verifica dello stato passivo e, nell'ambito delle procedure di Concordato Preventivo, per l'adunanza dei creditori e, in ogni caso, quale REDATTORE DEGLI ATTI CHE DOVRANNO, TUTTI, ESSEDERE DEPOSITATI TELEMATICAMENTE NEL FASCICOLO INFORMATICO. PER OGNI DEPOSITO DOVRA' ESSERE UTILIZZATO IL CORRISPONDENTE "ATTO STRUTTURATO" PREVISTO DAL REDATTORE COME SOLLECITATO NELLA RELAZIONE ISPETTIVA DEL 2019. DIVERSAMENTE la cancelleria procederà al rifiuto della busta qualora il deposito avvenga in maniera difforme o con "atto generico".

g)

Si fa presente che l'attività di utilizzo del software di detta società è gratuita in relazione a procedure il cui attivo realizzato non sia superiore ad € 5.000,00; mentre, in caso di attivo superiore, il costo sarà a carico della procedura, senza oneri di alcun tipo per il Curatore. Di seguito i contatti di Astalegale.net:

Tel. 039 596111

Indirizzo email: concorsuali@geniuslegal.it

- h) convocare il fallito innanzi a sé per l'audizione e, una volta conclusa l'attività, depositare telematicamente il relativo verbale;
- i) informare tempestivamente il P.M., nonché il G.D., se, nei tre giorni dalla comunicazione della sentenza ovvero a seguito dell'audizione del fallito, non sono stati consegnati o rinvenuti i libri contabili previsti dalla legge. In tal caso, il Curatore invierà telematicamente (utilizzando lo

specifico atto informatico "Consegna di Documenti al Curatore") il dettagliato verbale di deposito;

j) procedere tempestivamente all'apposizione dei sigilli (a norma degli artt. 752 ss. c.p.c.) sui beni che si trovano nella sede principale dell'impresa e sugli altri beni del debitore, stendendo verbale (ex art. 84 L.F) e chiedendo, ove necessaria, l'assistenza della forza pubblica. Per adempiere a detto incombente, non è necessaria l'assistenza del Cancelliere. Nella pratica, l'apposizione dei sigilli avviene incollando un foglio di carta – su cui è riportato il nome

del fallimento, il timbro e la firma del Curatore - sulla porta/e d'ingresso e/o finestre in modo che non sia possibile accedere ai locali senza rompere i sigilli stessi. Il relativo verbale deve essere depositato telematicamente nel fascicolo informatico, utilizzando lo

specifico atto previsto dal redattore ("Deposito Verbale di Apposizione dei Sigilli");

- k) Se dalla lettura immediata delle informative della Guardia di Finanza e/o da un sopralluogo sia possibile accertare l'esistenza di beni che renda necessaria la redazione dell'inventario, il Curatore dovrà valutare la possibilità di richiedere con urgenza la nomina del Cancelliere al fine di concentrare con un unico accesso le attività di apposizioni dei sigilli e di inventario;
- l) In caso in cui, invece, per qualsiasi motivo non sia possibile apporre i sigilli, ovvero in caso di inesistenza della sede e/o di dichiarazione negativa del fallito in ordine all'esistenza di beni da inventariare, il Curatore dovrà depositare immediatamente "Verbale negativo di apposizione dei sigilli" nelle stesse modalità telematiche, accompagnandolo da una relazione al G.D.;
- m) Ove ciò non sia possibile o opportuno, il Curatore dovrà richiedere al G.D., non appena effettuata l'apposizione dei sigilli, la nomina del cancelliere incaricato esclusivamente del compito di assistenza al Curatore nella redazione del verbale di inventario; completate le operazioni di inventario, l'atto dovrà essere depositato nella stessa data sia telematicamente, utilizzando lo specifico atto previsto dal redattore, sia materialmente in Cancelleria, depositando l'originale cartaceo;
- n) In caso di inventario contenente l'acquisizione di beni mobili registrati o di beni immobili intestati al fallito, il Curatore dovrà depositare telematicamente, nel fascicolo informatico, il relativo verbale di inventario come atto strutturato "Deposito Verbale di Inventario", compilato in tutte le sue parti (a seguito di segnalazione ispettiva);
- o) Sempre per i beni mobili registrati o beni immobili intestati al fallito, il Curatore dovrà provvedere immediatamente alla trascrizione, a debito, della sentenza dichiarativa di fallimento presso l'Agenzia del Territorio e nel Pubblico Registro Automobilistico.
- p) Si rammenta che per la Regione Puglia la trascrizione della sentenza di fallimento non interrompe il pagamento della tassa automobilistica di proprietà. Pertanto, il Curatore, dovrà tempestivamente valutare i beni mobili registrati rinvenuti ed inventariati al fine di prevedere nel programma di liquidazione l'eventuale vendita e/o rottamazione, cui procedere nel più breve tempo possibile, anche in considerazione del fatto che le tasse automobilistiche maturate rimarranno a carico del fallimento sino alla vendita o rottamazione dei beni (ordinanza Corte Costituzionale n. 120/2003);
- q) su ogni istanza di nomina di un professionista (legale, coadiutore, ecc.) od altro ausiliario dovrà essere indicato il codice fiscale del soggetto che si intende nominare;
- r) il Curatore dovrà depositare, entro 60 gg (prorogabili su richiesta) dalla redazione dell'inventario, il programma di liquidazione previsto dall'art. 104-ter c. 1 L.F., specificando, inoltre, i presumibili tempi di chiusura della procedura e/o evidenziando le circostanze che, al momento, ne impediscono la determinazione (rilievo ispezione 2019: "depositato in ritardo o mai depositato, dal curatore, il Programma di Liquidazione") e, nel caso in cui ciò non fosse possibile, notiziare immediatamente il G.D. richiedendo una proroga del termine;
- s) in caso di assenza di prospettive concrete di ricostruzione del patrimonio del fallito e di inesistenza di azioni di risarcimento o recuperatorie, si dovrà depositare, almeno 20 gg prima dell'udienza di verifica, un'istanza (ex art. 102 L.F.) di non farsi luogo ad accertamento del passivo, corredata da relazione sulle prospettive di liquidazione e del parere del C.d.C., illustrando le ragioni che consiglino di chiudere la procedura fallimentare;
- t) depositare telematicamente, entro 60 gg., dalla dichiarazione di fallimento, la relazione iniziale  $ex$ art. 33 L. Fall., con l'indicazione dei dati relativi all'ultimo bilancio ed indicando in separato capitolo fatti di rilevanza penale, di cui eventualmente chiedere per esplicito la segretazione; detta relazione dovrà essere trasmessa telematicamente utilizzando software diverso da quello fornito dalla società Astalegale.net;
- u) Successivamente, il Curatore dovrà rispettare rigorosamente il termine semestrale del deposito telematico del rapporto riepilogativo delle attività, corredato dal conto di gestione e

dall'estratto conto aggiornato (ove siano state acquisite somme) da comunicarsi ex art. 33, c. 4, L.F. nel quale, inoltre, dovrà precisare ed aggiornare sinteticamente circa:

- eventuali giudizi in cui la Curatela si è costituita o che ha intrapreso (numero di R.G., autorità giudiziaria, legale nominato, date future di trattazione);
- attività di liquidazione dell'attivo (es. data vendita);
- transazioni in corso o di cui si attende una valutazione, ecc. Il tutto al fine di poter consentire al G.D. ed al Comitato dei Creditori una valutazione sui tempi di sviluppo delle attività del fallimento e sulla sua presumibile chiusura. Si raccomanda di voler depositare la relazione semestrale anche nel caso non siano intervenuti aggiornamenti rispetto alla precedente;
- v) conferire con il G.D. o, in alternativa, inviare dettagliata relazione, entro 10 gg dal ricevimento della notifica dei ricorsi di opposizione alla sentenza dichiarativa di fallimento, opposizione allo stato passivo, impugnazione dei crediti ammessi, revocazione dei crediti ammessi e relativi decreti di fissazione della prima udienza, al fine di rendere possibile una tempestiva costituzione del fallimento in giudizio;
- w) Ove il curatore verifichi l'opportunità e/o la necessità che la Curatela debba azionare o costituirsi in procedimenti civili o penali e la procedura non di sponga di alcuna liquidità o questa sia insufficiente, il professionista, ottenuta già specifica autorizzazione dal G.D. con l'approvazione del programma di liquidazione, richiederà, tempestivamente, che il giudice delegato con decreto attesti che non è disponibile il denaro necessario per le spese, e, pertanto, la procedura dovrà beneficiare dell'ammissione al patrocinio ai sensi e per gli effetti delle norme previste dal T.U. n. 115/2002, art. 144;
- x) Terminato il giudizio, permanendo le condizioni per l'ammissione, il Curatore inviterà il legale (che deve dimostrare di essere iscritto nell'elenco degli avvocati per il patrocinio a spese dello Stato) a richiedere la liquidazione del proprio compenso con anticipazione a carico dell'erario al giudice competente per il giudizio in cui è costituito (e non al giudice delegato);
- y) non appena, invece, sia **acquisita liquidità** nella massa fallimentare, provvedere, con sollecitudine, a depositare idonea attestazione, nell'ambito dei giudizi in cui la Curatela sia stata ammessa al beneficio del patrocinio ex art 144 T.U. 115/02, affinché il medesimo beneficio sia revocato;
- z) per ogni procedimento in cui la Curatela sia costituita, si dovrà tempestivamente notiziare il G.D. sullo sviluppo del medesimo, indicando le date delle udienze e dei loro eventuali rinvii;
- aa) dovrà, altresì, informare subito il G.D., dell'eventuale fissazione dell'udienza preliminare ex artt. 416 e s.s. c.p.p. nei confronti del fallito e degli amministratori della società, per reati fallimentari o che comunque siano relativi a condotte pregiudizievoli del ceto creditorio.

# 2)

# ACQUISIZIONE DI LIQUIDITA'

- a) Le somme riscosse a qualunque titolo dal Curatore sono depositate entro il termine massimo di dieci giorni dalla corresponsione sul conto corrente intestato alla procedura fallimentare, aperto presso un ufficio postale o presso una banca scelti dal Curatore, vincolato all'ordine del G.D. e con preclusione al rilascio di carnet di assegni. La mancata costituzione del deposito nel termine prescritto è valutata dal Tribunale ai fini della revoca del Curatore;
- b) il Curatore invierà comunicazione al G.D (ex art. 34 L. F.) in merito all'apertura del conto corrente, depositando telematicamente, con nota di accompagnamento indicante i riferimenti del contratto (numero conto, istituto di credito e filiale, importo versato) e copia del contratto. In occasione dell'invio della relazione semestrale, dovrà essere depositato l'estratto conto aggiornato;
- c) inoltre, dovrà provvedere alla costante **verifica**, per quanto concerne il  $c/c$  bancario intestato alla Curatela e vincolato all'ordine del G.D, del tasso di interesse applicato dall'Istituto Bancario depositario, relazionando in merito, con tempestività ed urgenza, nel caso di variazioni delle condizioni applicate, tali da comportare eventuali diverse valutazioni da parte dell''ufficio e nell'interesse del ceto creditorio;
- d) altresì, è tenuto a depositare con cadenza quadrimestrale i **prospetti delle somme disponibili** (o del progetto di distribuzione PARZIALE);
- e) dovrà costantemente indicare nel libro giornale del fallimento, previa vidimazione, i totali paginali (sempre a penna e mai a matita) e procedere all'annotazione degli interessi maturati sulle somme a disposizione della curatela;
- f) Si raccomanda di provvedere **immediatamente** e cioè prima di richiedere al G.D. l'autorizzazione a qualsiasi altro tipo di pagamento – al versamento del contributo unificato previsto per le procedure fallimentari, nonché alle altre spese prenotate a debito ed anticipate dall'Erario, come rilevate dal foglio delle notizie allegato al fascicolo della procedura (generalmente registrazione, trascrizione, pagamento cancelliere, pagamento spese pubblicità vendita, ecc.)
- g) tutte le istanze di autorizzazione al pagamento di somme (diverse da compensi dei professionisti autorizzati dal G.D., es. pagamento software, tasse, ecc.) dovrà essere formulata dal Curatore inviando telematicamente l'atto strutturato "Istanza di emissione mandato di pagamento" (in caso contrario la cancelleria procederà al rifiuto della busta), compilandolo in tutte le sue parti e specificando se il pagamento avverrà con modello F24. Altresì, nell'istanza il Curatore dovrà indicare puntualmente il numero di conto corrente intestato alla procedura da cui effettuare il pagamento, il nome della banca, l'indirizzo della filiale di riferimento, l'Iban ed il saldo attivo dello stesso; nonché c.f. del beneficiario, Iban ed importo da versare al beneficiario.
- h) nell'istanza, invece, con cui si richiede il pagamento di un compenso professionale (del Curatore o di altro soggetto autorizzato dal G.D.), il Curatore dovrà trasmettere l'istanza come atto strutturato "Istanza di liquidazione compenso" (in caso contrario la cancelleria procederà al rifiuto della busta), ed indicare puntualmente il numero di conto corrente intestato alla procedura da cui effettuare il pagamento, il nome della banca, l'indirizzo della filiale di riferimento, nonché l'Iban ed il saldo attivo dello stesso; nonché l'eventuale c.f. del beneficiario, Iban ed importo da versare al beneficiario.

Una volta emesso il provvedimento di liquidazione del compenso da parte del G.D., il professionista dovrà compilare in tutte le sue parti la "Nota Specifica" (scaricabile dal sito web del Tribunale di Brindisi, sezione Modulistica, "Esecuzioni e fallimenti"), e trasmetterla al Curatore affinché la controlli preventivamente e la trasmetta quale atto strutturato "Richiesta di emissione mandato di pagamento" (in caso contrario la cancelleria procederà al rifiuto della busta) indispensabile ai fini della emissione del mandato di pagamento;

- i) In generale, ogni richiesta di pagamento dovrà inoltre precisare se questo debba avvenire con assegno o con bonifico; se con spese a carico della procedura o meno; l'IBAN, in caso di bonifico, deve essere indicato nell'atto "Istanza di emissione mandato di pagamento" (v. sopra).
- j) Dell'avvenuta emissione del mandato, la Cancelleria avviserà il Curatore a mezzo p.e.c., il quale personalmente – potrà procedere al ritiro di copia conforme esclusivamente nella giornata di lunedì o di giovedì pomeriggio;
- k) Il Curatore, per la responsabilità che assume in qualità di sostituto d'imposta, dovrà **avvisare ogni** professionista/ausiliario nominato nella procedura concorsuale che le istanze di liquidazione di compensi, unitamente alla documentazione giustificativa, allegata all'istanza medesima (ricevuta, scontrino, fattura, da cui si evinca l'intestazione e l'importo) vengano a lui inviate per la verifica ex art. 25, n. 4, L. F.; quindi, le depositerà telematicamente con la propria proposta/parere di congruità, nonché le indicazioni sul regime fiscale da applicare (ritenuta d'acconto, ove la documentazione sia intestata al professionista; esenzione da alcuna imposta, ove la documentazione sia intestata alla procedura), sulla circostanza che gli importi possano essere pagati con le somme a disposizione della Curatela ovvero con anticipazione a carico dell'Erario, e, ove il richiedente non ne faccia menzione, dovrà attestare l'eventuale liquidazione di precedenti acconti ed i relativi importi.

# 3)

# VERIFICA DELLO STATO PASSIVO

- a) acquisire dal Registro delle Imprese l'indirizzo p.e.c. di ciascun creditore o terzo titolare di diritti;
- b) comunicare al G.D. ex art 89 L. F. l'elenco dei creditori risultanti dalle scritture contabili o dalle altre risultanze documentali;
- c) inviare l'avviso ex art. 92, c. 1, L.F. ai creditori ed ai terzi titolari di diritti sui beni all'indirizzo p.e.c. e, solo ove questo non risulti, a mezzo posta raccomandata o fax, precisando le nuove modalità di deposito dell'istanza di ammissione al passivo disposte dall'art. 17, D.P.R. 139/2012 (ossia: invio all'indirizzo di posta certificata del fallimento dell'istanza e dei titoli; deposito in cancelleria esclusivamente degli originali dei titoli al portatore o all'ordine ex art. 93 L.F.); contestualmente, richiedere la disponibilità a far parte del Comitato dei Creditori ed avvertendo che, in caso di omessa comunicazione di indirizzo p.e.c., ogni comunicazione loro diretta sarà effettuata esclusivamente mediante deposito in cancelleria (art. 93, c. 5, L.F.);
- d) Cessato il termine di 30 giorni previsto dall'art 93 L. F. il Curatore dovrà provvedere al deposito telematico (utilizzando il software innanzi indicato) dell'elenco delle domande inviate tempestivamente;
- e) dovrà provvedere al deposito telematico (sempre utilizzando il software indicato) del **progetto di** stato passivo relativo alle domande inviate tempestivamente, nel termine di 15 giorni prima dell'udienza di verifica;
- f) nello stesso termine, il progetto di stato passivo dovrà essere inviato: ai creditori ricorrenti agli indirizzi di posta elettronica certificata dagli stessi forniti; ai creditori che non avessero comunicato il proprio indirizzo p.e.c. tramite deposito di copia in cancelleria, avvisando che eventuali osservazioni e documenti integrativi potranno essere trasmessi almeno 5 giorni prima dell'udienza esclusivamente a mezzo della posta elettronica certificata (art. 95, c. 2, L.F.);
- g) il giorno dell'udienza di esame delle domande, il Curatore, in assenza di osservazioni dei creditori, dovrà presentarsi innanzi al G.D. avendo già caricato nel software: il progetto, il verbale, lo stato passivo ed il decreto di esecutorietà che, in ogni caso potranno essere modificati dal giudice durante l'udienza.
- h) Al termine dell'udienza, il verbale e lo stato passivo, in formato cartaceo, dovranno essere sottoscritti dal G. D. e dal Curatore; solo per il decreto di esecutorietà, se pronunciato, dovrà essere richiesta la firma del cancelliere/funzionario per il deposito in cancelleria.
- i) Le copie di tutti gli atti elaborati in udienza (verbale, Stato passivo e decreto di esecutorietà) dovranno essere inviate telematicamente nel fascicolo informatico entro le successive 24/48 ore, in 3 buste separate: il verbale ed il decreto di esecutorietà come "Atto generico"; lo Stato Passivo come atto strutturato "Deposito Stato Passivo".
- j) Ove la verifica delle domande prosegua per più udienze, nel fascicolo informatico dovrà essere inviato il solo verbale di udienza sottoscritto; mentre lo Stato passivo ed il decreto di esecutorietà dovranno essere trasmessi solo al termine della verifica.
- k) Lo Stato Passivo, una volta dichiarato esecutivo, deve essere trasmesso a tutti i creditori ex art. 97 L.F., unitamente al decreto di esecutorietà.
- l) Identica procedura dovrà essere osservata per la verifica delle domande tardive ed ultra-tardive.
- m) Nell'ipotesi di DOMANDE ULTRA-TARDIVE (ossia di domande ricevute oltre 12 mesi, o 18 se indicato nella sentenza di fallimento, dal deposito di esecutività dello stato passivo), il Curatore le invierà telematicamente con il proprio parere circa l'ammissibilità o meno, affinché il G.D. possa valutare se dichiararle inammissibili senza fissazione di udienza di verifica o disporre l'udienza per la verifica. In tal caso, il Curatore procederà come nelle ipotesi prima descritte.
- n) Rettifica dello Stato Passivo: in caso di surroga INPS o di altro creditore, il Curatore dovrà depositare istanza al G.D. richiedendo la consequenziale rettifica dello Stato Passivo; una volta emesso il provvedimento del giudice di autorizzazione alla rettifica, il Curatore procederà personalmente alla relativa annotazione e correzione dello Stato passivo, depositandone la scansione telematicamente ed in Cancelleria l'originale del cartaceo sottoscritto.

# 4)

# ADEMPIMENTI INPS

- a) Il Curatore, relativamente all'ammissione di crediti di lavoro, nel progetto e nello stato passivo indicherà, in modo dettagliato, l'importo del credito ammesso distinguendo la somma ammessa a titolo di TFR e delle ultime tre mensilità.
- b) Trascorsi gg 30 dall'ultima comunicazione ai creditori dell'approvazione ed esecutività dello stato passivo, il Curatore dovrà predisporre una copia conforme dello stato passivo estratto dal fascicolo informatico, indicando, in calce, la data dell'ultima comunicazione con attestazione di non intervenuta opposizione né impugnazione (ciò accertato anche tramite la Cancelleria del Contenzioso Civile) e dovrà inviarlo all'INPS all'indirizzo e-mail: sostegnoreddito.brindisi@inps.i, unitamente alla copia conforme della sentenza dichiarativa di fallimento, anche questa estratta dal fascicolo informatico;

c) a richiesta del lavoratore invierà sempre al predetto indirizzo mail: - mod. SR52 (Dichiarazione da far compilare e firmare dal responsabile della procedura concorsuale per la richiesta del TFR al Fondo di Garanzia di cui all'art. 2 L. 297/82); - il mod. SR95 (nella sola eventualità che il lavoratore abbia optato per la destinazione del TFR alla previdenza complementare).

#### **VENDITE**

- a) Della modalità di gestione delle vendite di beni mobili o immobili, della nomina di stimatori, di commissionari, dell'eventualità di rinuncia all'acquisizione di beni e/o di crediti, della opportunità di concludere transazioni dovrà essere elaborata dettagliata relazione nel Programma di Liquidazione, al fine di ottenere l'approvazione del G.D., che eliminerà la necessità di formulare una successiva istanza in merito.
- b) Nell'ipotesi di vendita di beni mobili tramite commissionario, questi dovrà redigere verbale di pagamento del prezzo, che il Curatore dovrà depositare telematicamente richiedendo al G.D. l'emissione del decreto di trasferimento di cui, con posta elettronica, invierà la bozza.
- c) A seguito della pubblicazione del decreto di trasferimento, il Curatore potrà procedere alla consegna dei beni.
- d) In caso di vendita di beni immobili caduti nella massa fallimentare e del successivo decreto di trasferimento, il Curatore dovrà provvedere alla trascrizione, entro 30 giorni dall'emissione del decreto (rilievo ispettivo ispezione 2019), alla registrazione del decreto di trasferimento, nonché alla cancellazione delle formalità pregiudizievoli.

Per ogni attività, provvederà ad estrarre dal fascicolo informatico l'atto di cui ne attesterà la conformità. In particolare, dopo il deposito in Cancelleria, a cura del Curatore, della nota di trascrizione, e l'invio, da parte dell'Agenzia delle Entrate, della nota di avvenuta registrazione, la Cancelleria potrà caricare nel fascicolo informatico il decreto di trasferimento, con l'attestazione di non proposta impugnazione, necessario per procedere alle cancellazioni, al fine di consentirne al Curatore l'estrazione e l'attestazione di conformità.

#### 6)

#### **CHIUSURA**

- a) Terminata ogni azione volta al recupero di liquidità per il fallimento, effettuati tutti i pagamenti relativi alle spese della procedura ed ai professionisti/ausiliari nominati, ovvero in caso di emissione del decreto  $ex$  art. 102 L.F., il Curatore invierà telematicamente il **rendiconto finale**, quale "Deposito Rendiconto" (o altro atto corrispondente) ed a cui allegherà copia del libro giornale e dell'estratto del conto corrente con saldo aggiornato;
- b) per consentirne l'approvazione dovrà depositare telematicamente, entro l'udienza fissata, le copie delle ricevute delle comunicazioni effettuate alle p.e.c. dei creditori;
- c) dopo l'approvazione, richiederà al G.D. la **liquidazione del proprio compenso**, evidenziando gli importi degli eventuali acconti percepiti. In caso di contestuale richiesta di rimborso delle spese sostenute, dovrà essere elencata in calce la documentazione allegata (ricevuta, scontrino, fattura, intestazione delle ricevute, importo). Successivamente all'emissione del decreto di liquidazione e contestualmente al deposito di "Nota Specifica" tramite l<sup>'"</sup>Istanza di emissione di mandato di pagamento", dovranno essere allegate le fatture, regolarmente quietanzate, dei compensi liquidati in proprio favore e ad eventuali ausiliari e/o legali della curatela. Si rimanda in ogni caso a quanto già specificato sub 2), lettera h).
- d) Elaborato il **progetto di riparto finale**, nel quale dovrà essere indicata con chiarezza la somma da ripartire, il Curatore lo invierà telematicamente, unitamente alla copia aggiornata dell'estratto conto del c/c bancario con l'indicazione del saldo risultante dalla contabilizzazione di spese ed interessi maturati, richiedendo che ne sia ordinato il deposito;
- e) Quindi, il Curatore, effettuate le comunicazioni (documentate dalle ricevute di posta certificata da depositarsi telematicamente) ed accertata l'assenza di osservazioni, richiederà al G.D. l'approvazione del riparto e la dichiarazione di esecutività. Contestualmente, con invio in busta separata, ed utilizzando l'atto strutturato "Istanza di emissione mandato di pagamento" depositerà la richiesta di emissione del mandato per procedere alla distribuzione della somme da ripartire. Anche in questa istanza dovranno essere indicati i riferimenti del conto corrente della procedura (numero, banca e filiale e saldo).
- f) All'esito degli adempimenti finali, il Curatore dovrà depositare formale istanza di Chiusura, utilizzando il corrispondente "atto" acquisibile dal redattore ("Istanza di Chiusura della procedura

fallimentare"), per la quale – solo in caso di riparto - dovrà essere esatto un diritto di euro 27,00 ex art. 30 T.U. 115/02, tramite versamento su canale telematico secondo quanto previsto dal D.M. n. 44/2011 (v. Vademecum al link:

https://pst.giustizia.it/PST/resources/cms/documents/PagTel\_Vademecum\_WISP\_v1\_2.pdf).

- g) Contestualmente all'istanza di chiusura, ma con busta separata, dovrà depositare telematicamente:
- il modello di copertina del sottofascicolo di "Chiusura del fallimento", estraibile dal sito del Tribunale, sezione Modulistica, "Esecuzioni e Fallimenti", compilato in ogni sua parte, quale "atto principale" del deposito;
- la prova dell'avvenuto riparto (ricevute di pagamento dei creditori, copie degli assegni unitamente alle ricevute delle raccomandate);
- la scansione, con attestazione di conformità, del libro giornale;
- l'attestazione bancaria della estinzione del c/c o copia del libretto estinto, con attestazione di conformità;
- la fattura del compenso Curatore;
- l'eventuale attestazione del Curatore di non aver mai tenuto il libretto/conto corrente, e/o il libro giornale;
- l'eventuale contratto di conto corrente contenente le somme destinate ai creditori irreperibili, intestato al curatore, con il riferimento alla procedura e l'indicazione dei nomi dei creditori cui le somme si riferiscono. Di quest'ultimo, l'originale dovrà essere depositato in modalità cartacea in cancelleria.
- h) Il curatore dovrà **conservare tutti i messaggi** inviati e ricevuti a mezzo posta elettronica certificata per l'intera durata del fallimento e per i due anni successivi alla chiusura.

Brindisi, lì 01/12/2020

IL GIUDICE DELEGATO

f.to dr Paola Liaci dr Stefano Sales